### **Lösung Vordiplom WS 2005/06, B-Teil**

#### **Lösung Aufgabe: Theorie**

1. Nach welchem Prinzip werden bei der Verteilungsrechnung Kosten auf Kuppelprodukte zugerechnet?

*Kostentragfähigkeit* 

2. Unter welcher Voraussetzung zeigt die Differenz zwischen den Umsatzerlösen der Periode und den Gesamtkosten der Periode das korrekte Betriebsergebnis?

*Keine Bestandsveränderungen* 

- 3. Welche Unterschiede bestehen zwischen dem Gesamtkostenverfahren und dem Umsatzkostenverfahren?
	- *Herstellkosten der hergestellten Erzeugnisse Herstellkosten des Umsatzes*
	- *Bestandsveränderungen explizit berücksichtigt keine Bestandsveränderungen*
	- *Kosten nach Kostenarten gegliedert Kosten nach Funktionsbereichen gegliedert*
	- *Keine Differenzierung nach Produktarten Differenzierung nach Produktarten*
- 4. Wie ist der wertmäßige Kostenbegriff definiert?

*Kosten = bewerteter Verzehr an Gütern und Leistungen zur Erstellung und zum Absatz der betriebliche Produkte und zur Aufrechterhaltung der hierfür notwendigen Betriebsbereitschaft in einer Periode* 

5. Inwiefern ist bei der Ermittlung der kalkulatorischen Zinsen Abzugskapital zu berücksichtigen?

*Abzugskapital ist Kapital, für das das Unternehmen keine Zinsen zahlt. Tatsächlich zinsfreie Kredite dürfen nicht vom betriebsnotwendigen Kapital abgezogen werden, da auch der Verbrauch von unentgeltlich erworbenen Werten als Kosten zu erfassen ist.* 

*Bei nur scheinbar zinsfreien Krediten (z.B. Lieferantenkredit) ist dagegen ein Abzug erforderlich, da es ansonsten zu einer Doppelerfassung der Kosten käme (z.B. kalkulatorische Zinsen und Materialkosten)*

6. Wie unterscheiden sich Anderskosten und Zusatzkosten?

*In beiden Fällen handelt es sich um kalkulatorische Kosten. Anderskosten stellen auch Aufwand dar, es erfolgt aber eine andere Bewertung bzw. zeitliche Verteilung als in der GVR (z.B. höhere kalkulatorische Abschreibungen als in der Finanzbuchführung). Zusatzkosten sind Kosten, die vom Charakter her kein Aufwand sein können (z.B. kalkulatorischer Unternehmerlohn).* 

7. In welche Kosten wird nach dem Kriterium der Zurechenbarkeit differenziert?

*Einzelkosten sind den betrieblichen Leistungen direkt zurechenbar. Gemeinkosten sind den betrieblichen Leistungen nur indirekt (mit Hilfe von Schlüsseln oder Zuschlagssätzen) zugerechnet werden. Unechte Gemeinkosten besitzen Einzelkostencharakter, werden aber aus Wirtschaftlichkeitsund Vereinfachungsgründen wie Gemeinkosten verrechnet.* 

8. Zeigen Sie das Schema der elektiven Zuschlagskalkulation auf.

MEK  $+ M G K$ 

Materialkosten *FEK*  $+ FGK$  $+$  So.EKF

Fertigungskosten

Herstellkosten

 $+VwGK$ 

 $+$   $VtGK$ 

 $+$  SoEKV

Selbstkosten

=====================

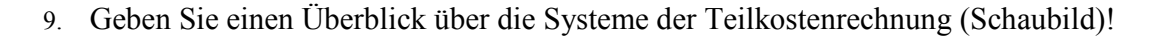

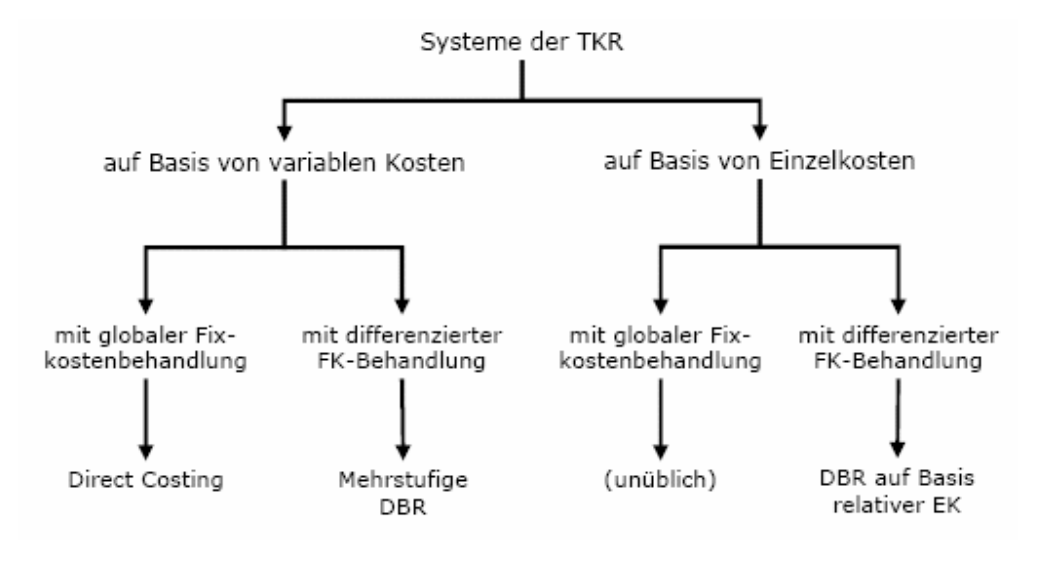

10. Wie unterscheiden sich primäre und sekundäre Stellenkosten?

*Primäre Stellenkosten = Verteilung der in der KoArRe erfassten Gemeinkosten auf die Kostenstellen Sekundäre Stellenkosten = Verrechung der innerbetrieblichen Leistungen* 

11. Wie unterscheiden sich primäre und sekundäre Sozialkosten?

*Primäre Sozialkosten fließen dem AN direkt zu (z.B. Urlaubsgeld) Sekundäre Sozialkosten fließen dem AN nur indirekt zu (z.B. Kantine)* 

12. Wo liegt der Break-Even-Punkt?

*Erlöse = Kosten bzw. Deckungsbeitrag = Fixe Kosten*

#### **Lösung Aufgabe: kalkulatorische Abschreibungen**

a)  $A_t = \frac{2.500.000}{5} = 500.000 \text{ E/Jahr}$ 

5 **t jährl. Abschreibung Restwert**  0 2.500.000 1 500.000 2.000.000 2 500.000 1.500.000 3 500.000 1.000.000 4 500.000 500.000 5 500.000 0

b) 
$$
d = \frac{2}{ND (ND+1)}; a_1 = ND \ d
$$

$$
d = \frac{2}{5 \cdot 6} = \frac{1}{15}
$$
  
\n
$$
a_1 = 5 \quad \frac{1}{15} = \frac{1}{3}
$$
  
\n
$$
a_2 = \frac{1}{3} - \frac{1}{15} = \frac{4}{15}
$$
  
\n
$$
a_3 = \frac{1}{3} - 2 \quad \frac{1}{15} = \frac{1}{5}
$$
  
\n
$$
a_4 = \frac{1}{3} - 3 \quad \frac{1}{15} = \frac{2}{15}
$$
  
\n
$$
a_5 = \frac{1}{2} - 4 \quad \frac{1}{15} = \frac{1}{15}
$$

3 15 15

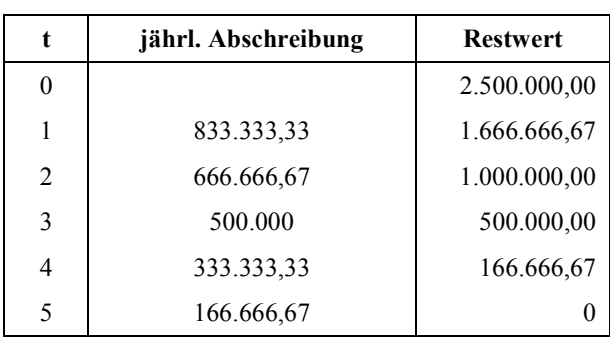

# **Lösung Aufgabe: kalkulatorische Zinsen**

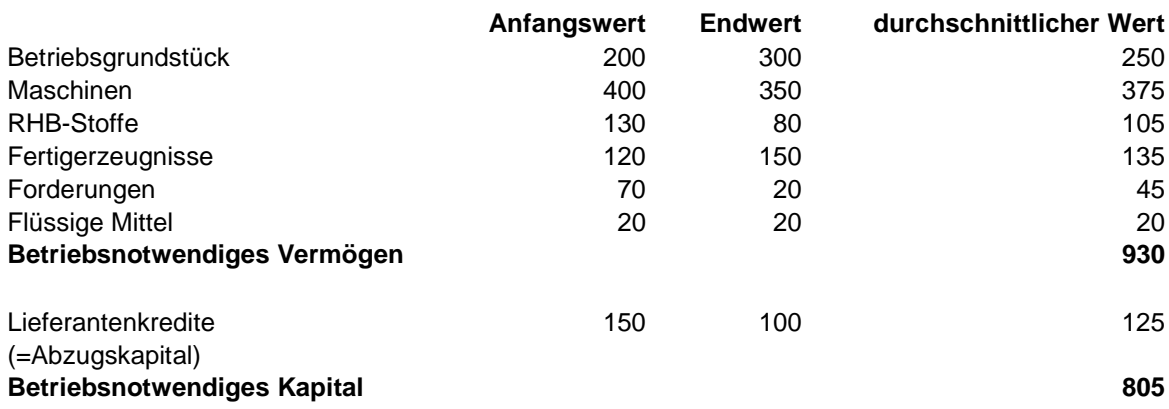

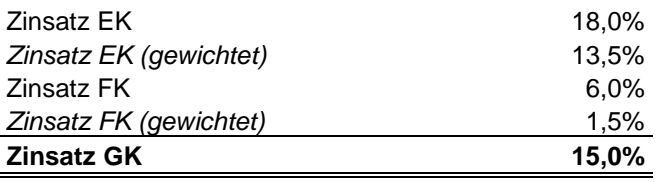

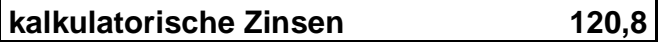

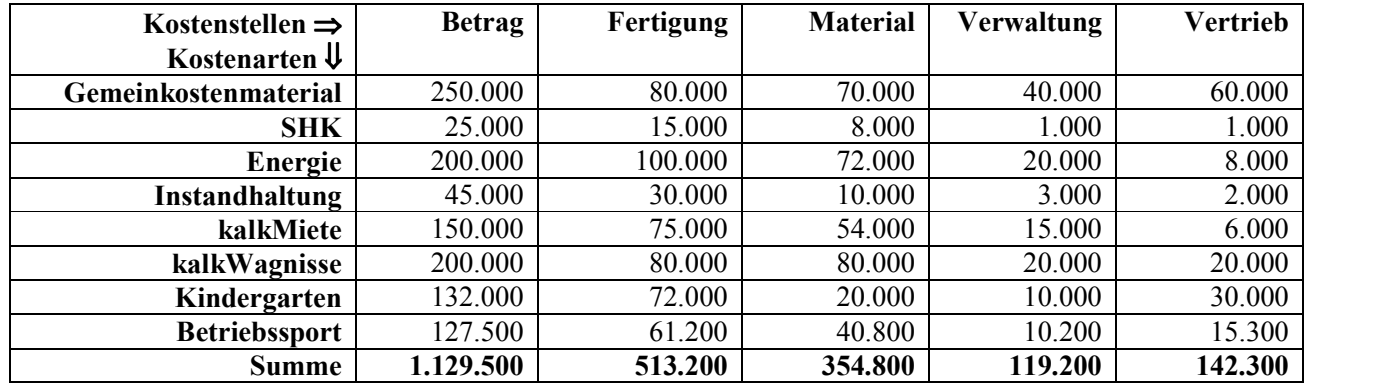

**Lösung Aufgabe: primäre Kosten** 

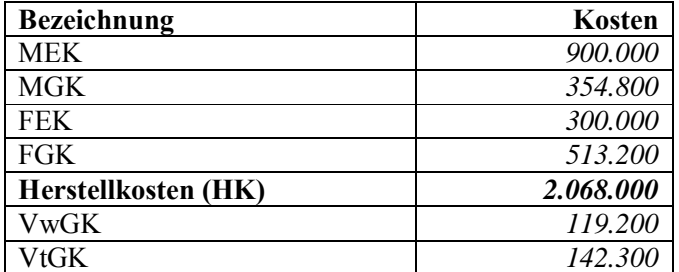

*MGKZS = MGK/MEK*  × *100 = 354.800/ 900.000*  <sup>×</sup> *100 = 39,42* 

*FGKZS = FGK/FEK*  × *100 = 513.200/300.000* <sup>×</sup> *100 = 171,07* 

*VwGKZS = VwGK/HK*  × *100 = 119.200/2.068.000*  <sup>×</sup> *100 =5,76* 

*VtGKZS = VtGK/HK*  × *100 = 142.300/2.068.000*  <sup>×</sup> *100 = 6,88* 

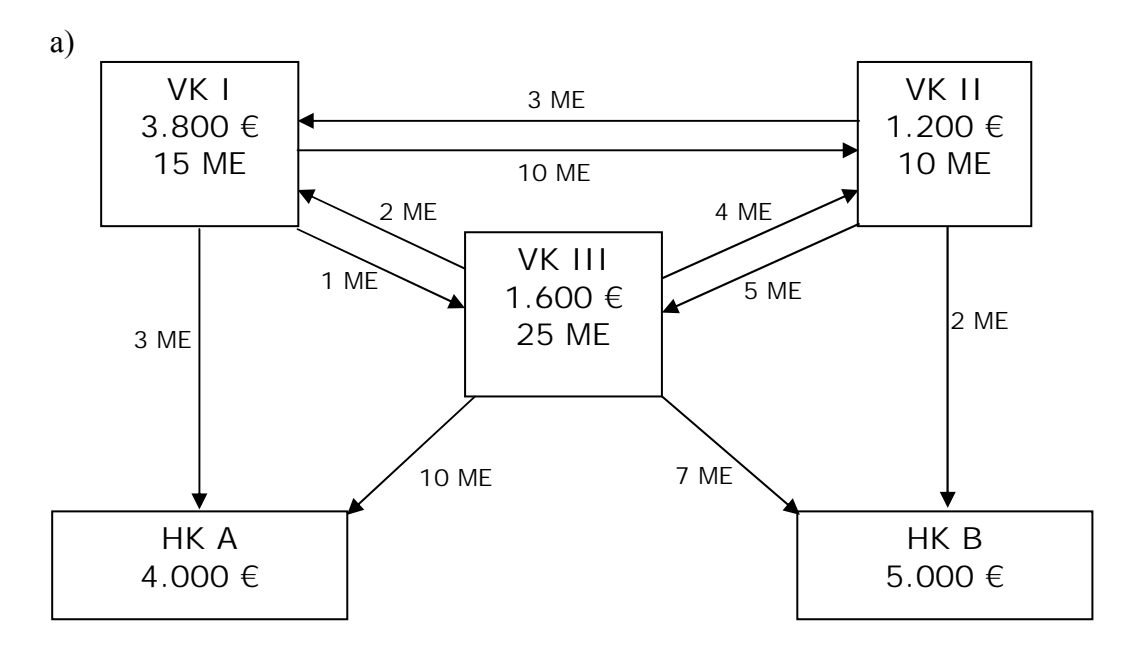

### **Lösung Aufgabe: mathematisches Verfahren**

b)

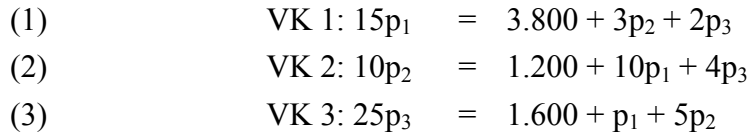

Für den richtigen Lösungsweg:

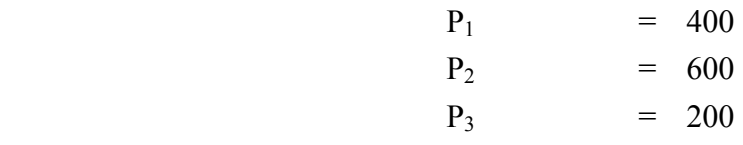

**c)** 

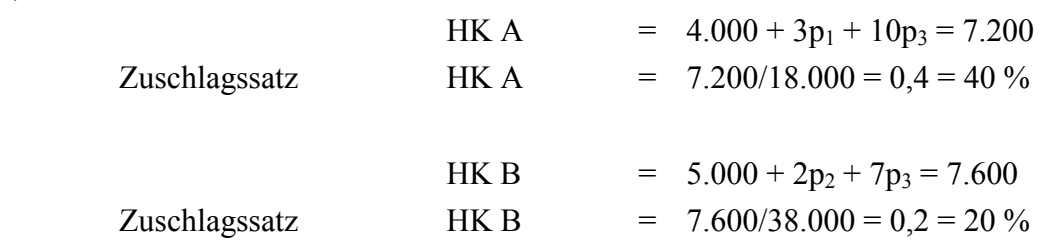

oder

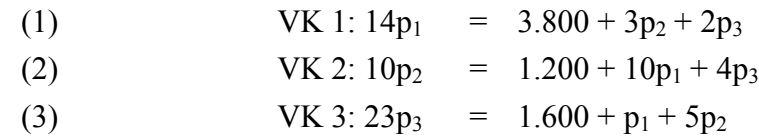

Für den richtigen Lösungsweg:

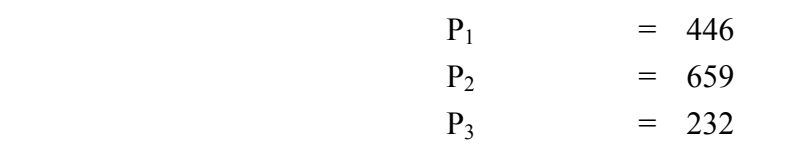

**c)** 

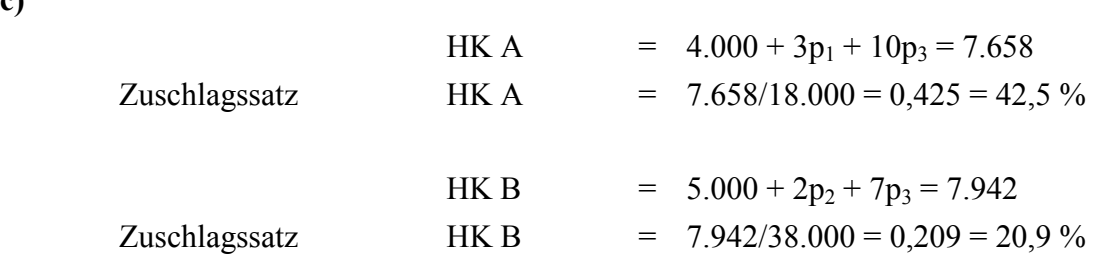

# **Lösung Aufgabe: Äquivalenzziffernrechnung**

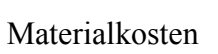

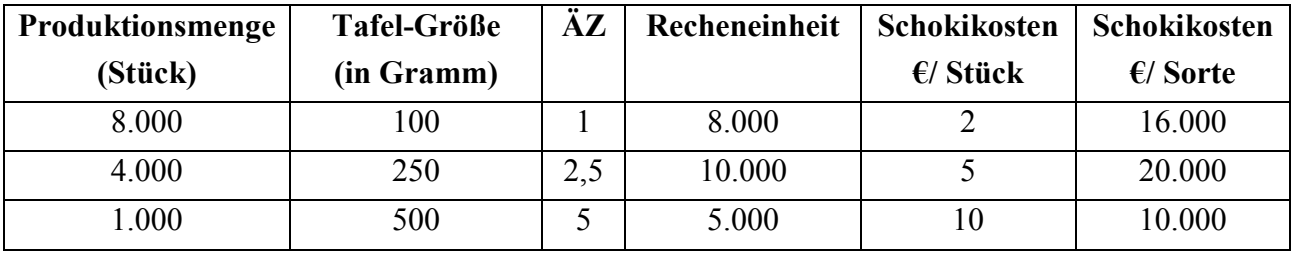

Σ 23.000

 $46.000/23.000 = 2 \text{ E/RE}$ 

### Fertigungsosten

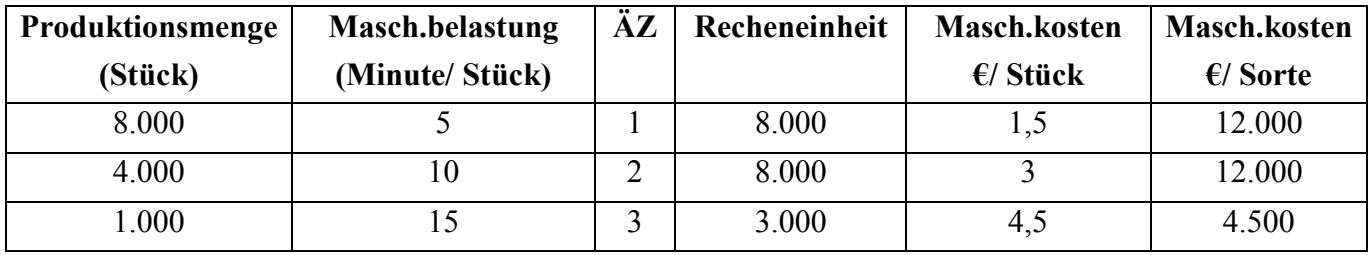

Σ 19.000

 $28.500/19.000 = 1.5 \text{ E/RE}$ 

Herstellkosten

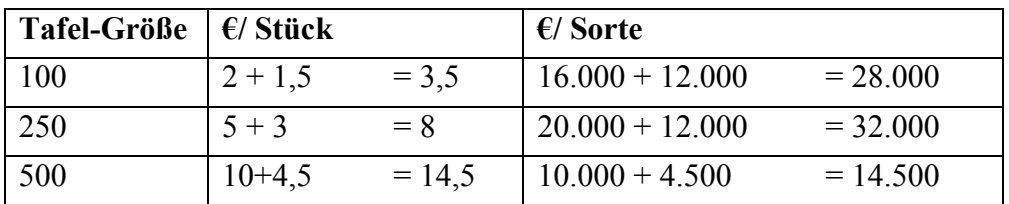

### **Lösung Aufgabe: Plankostenrechnung**

a)  $\Delta \mathbf{B} = \mathbf{K}_\text{S} - \mathbf{K}_\text{p}^{\text{vert}} = 4.500 - 4.000 = 500$ 

mit:

\n
$$
K_S = K_f + K_v * x_i / x_p = 1.000 + 7.000 * 2.000 / 4.000 = 4.500
$$
\n
$$
K_p^{vert} = 2 * 2.000 = 4.000
$$

$$
\Delta V = K_I - K_S = 5.500 - 4.500 = 1.000
$$

b) 
$$
\Delta \mathbf{B} = K_S - K_p^{\text{vert}} = 4.000 - 4.000 = 0
$$

mit:  $K_S = k_v * x_i = 2 * 2.000 = 4.000$  $K_p^{\text{verr}} = 2 * 2.000 = 4.000$ 

$$
\Delta V = K_{I} - K_{S} = 4.500 - 4.000 = 500
$$

mit:  $K_I = 5.500 - 1.000 = 4.500$